# **Красная кнопка**

## **Описание**

красная кнопка, на которую можно нажать и получить какой-нибудь забавный звук.

## **Работа**

Участники: Юра, Паша, bЕвгенийa. По плану делаем так: Вторник, 29 апреля - изучаем доку по видсетам. Среда, 30 апреля - пишем программу

#### **Текущее состояние**

Можно посмотреть в CVS/projects/widsets/red\_button Версию пакета для разработки (devkit) можно скачать на <ftp://kkv.spb.su/pub/projects/widsets/>

Логин для работы с devkit: jecklandin  $1$ ) Пароль к jecklandin: qwerty

Кнопка переделана, приведена в благопристойное состояние и [опубликована](http://dev.widsets.com/widget/1864906/) Чтобы увидеть виджет за работой, достаточно скачать эмулятор(входит в пакет разработки) и выполнить команды:

# devkit login jecklandin qwerty # devkit run

#### **Текущие проблемы**

- не смогли запустить звук (не может создать экземрляр проигрывателя муз. файлика и как результат падает с Null Pointer Exception)
- странная фигня с размером картинок (непонятно с каким разрешением экрана мы работаем)

[1\)](#page--1-0)

From:

Permanent link:

либо свой, если не лень регить

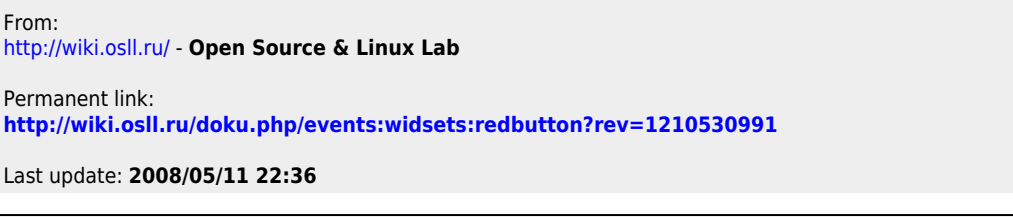

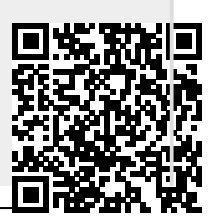